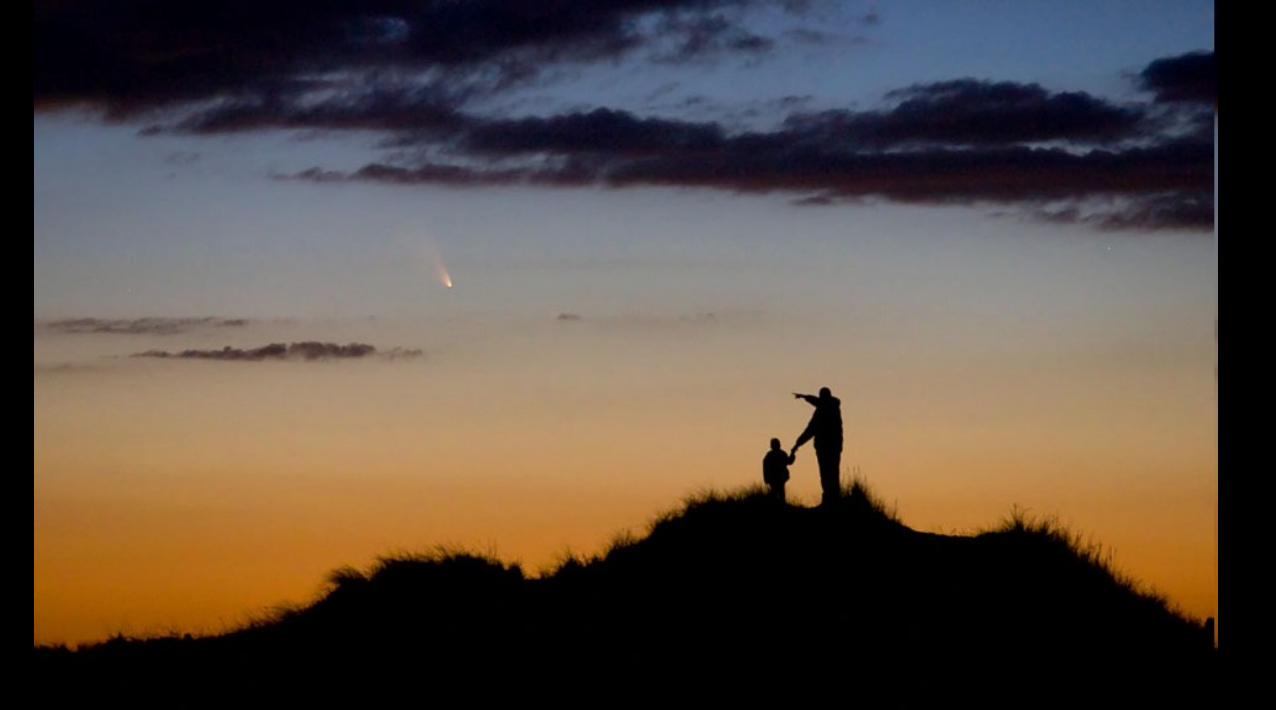

©2013 Chris Cook, www.cookphoto.com

## Peut-on désormais, grâce à Rosetta, faire des plans sur la comète?

*jean-marc.saglio@laposte.net Société Astronomique de France*

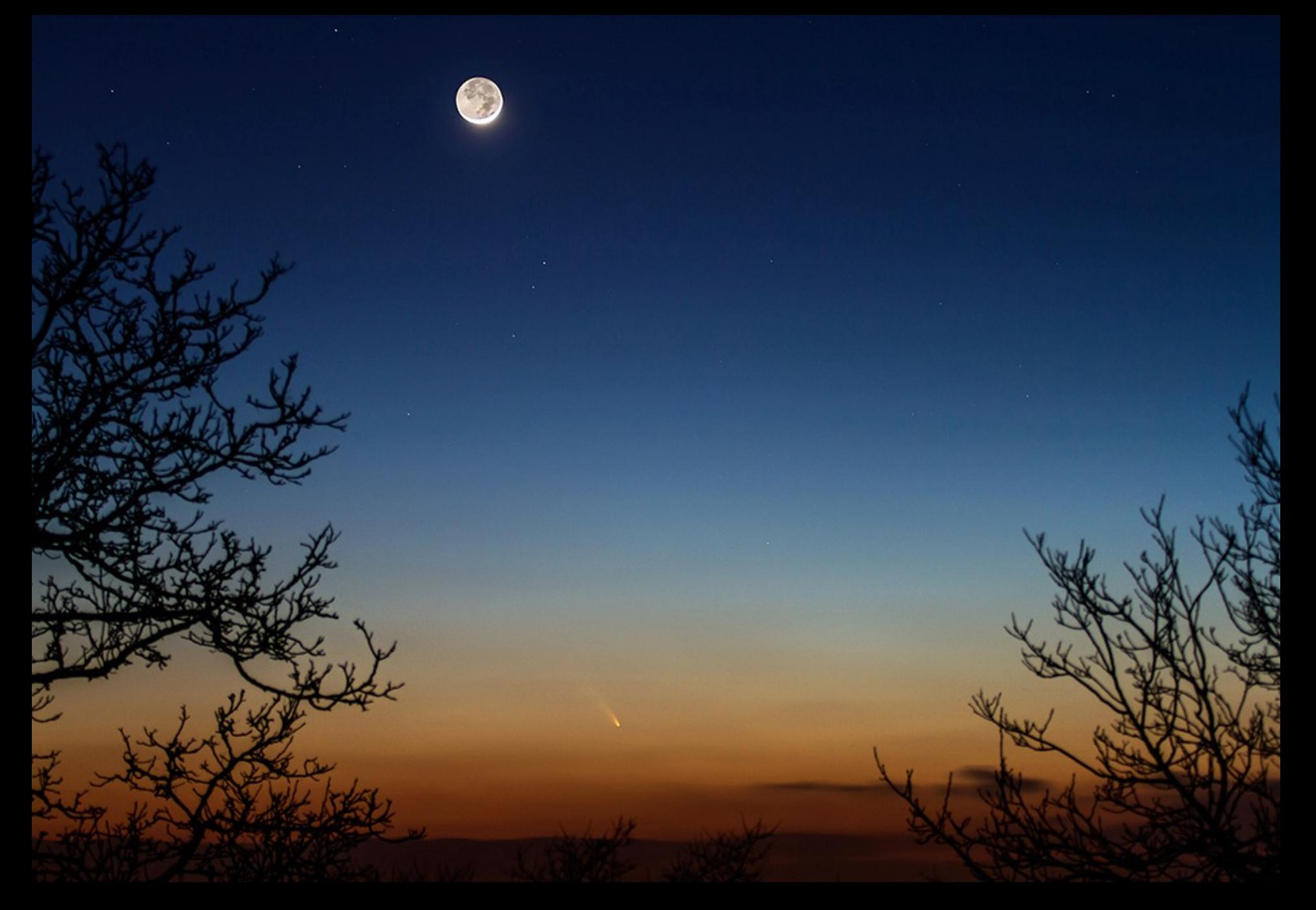

Panstarss, Bourgogne, 2013

Lemmon et Panstarss, Chili 2013

©Yuri Beletsky

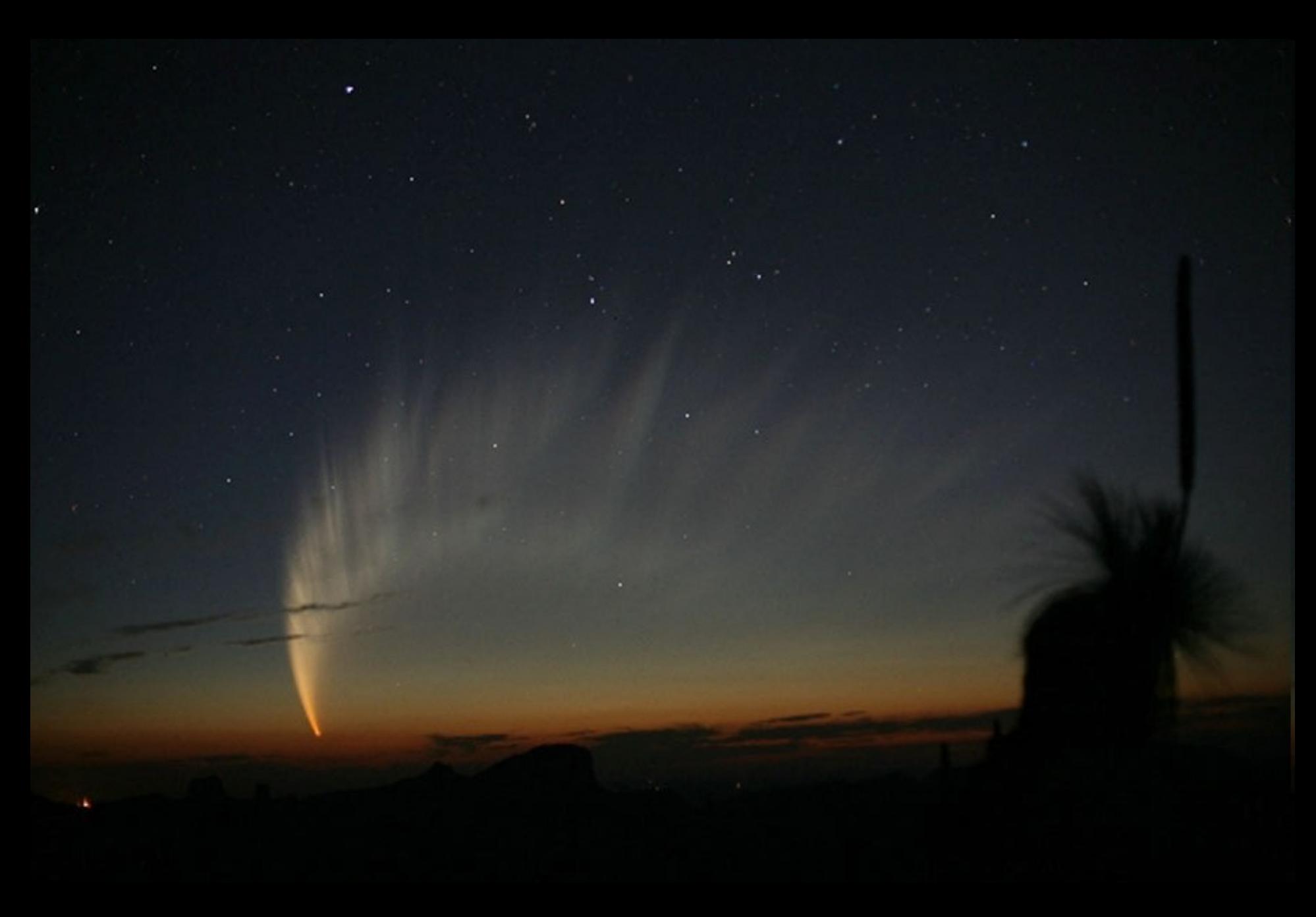

*Mac Naught, Australie, 2007*

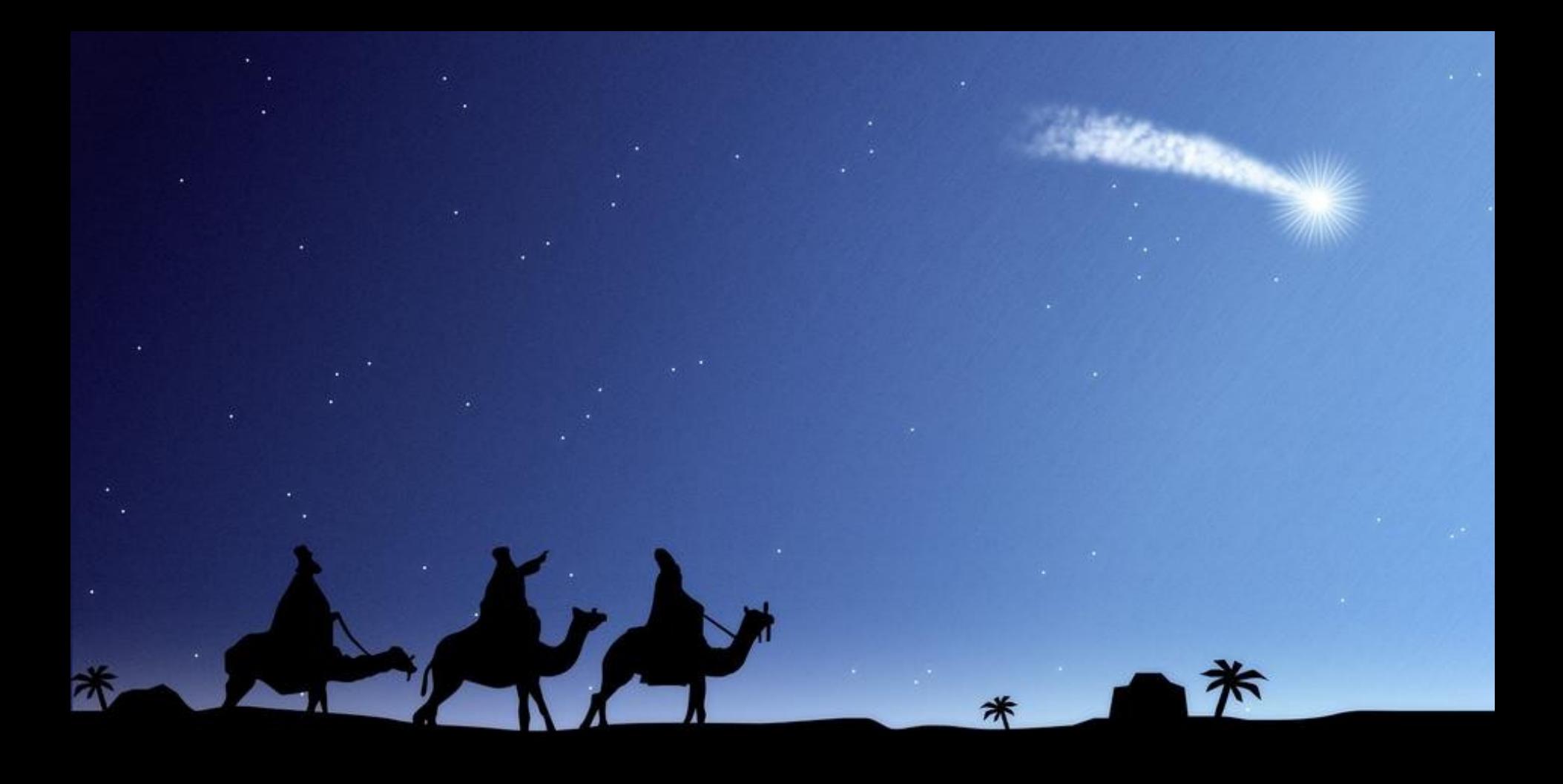

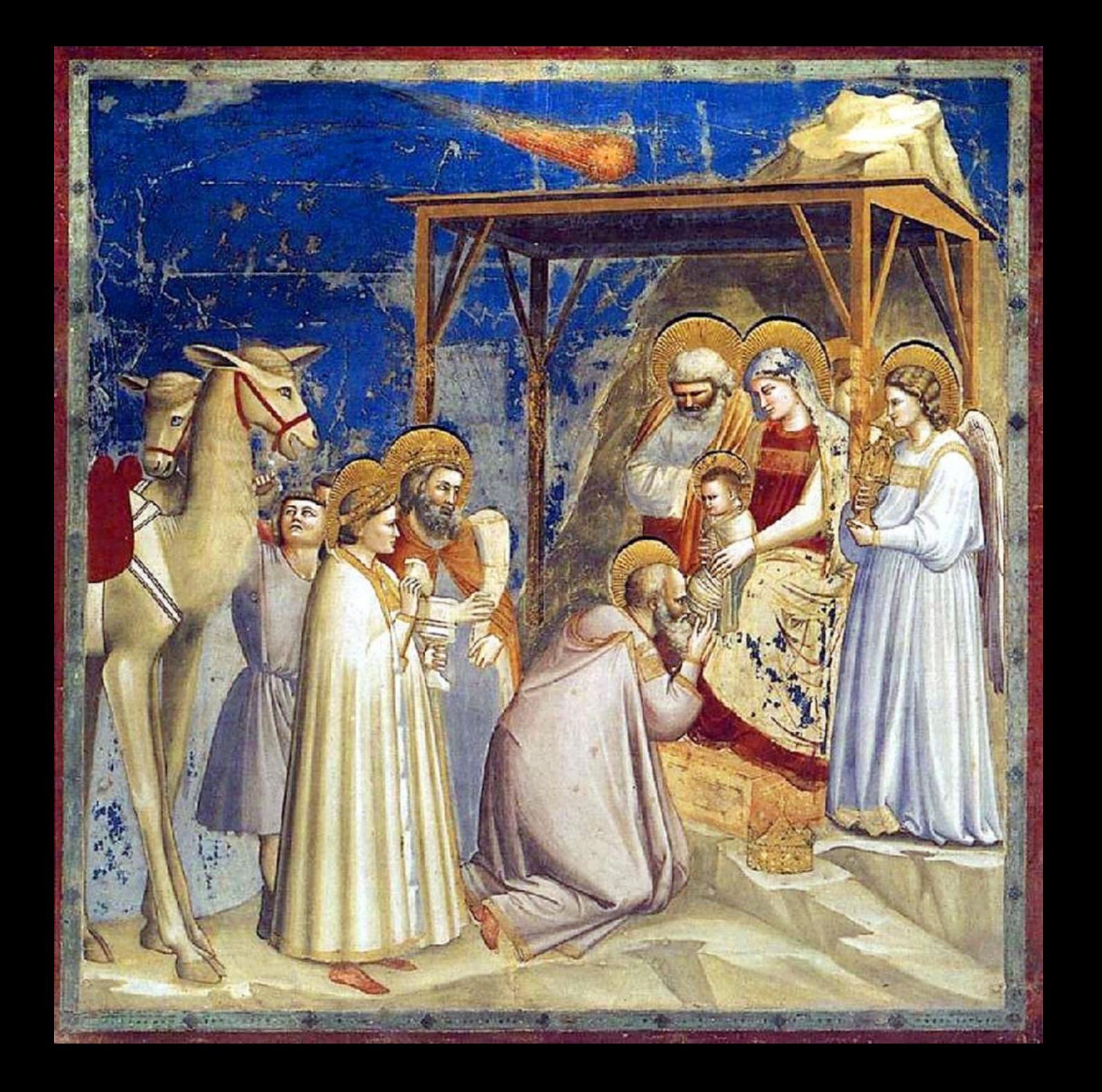

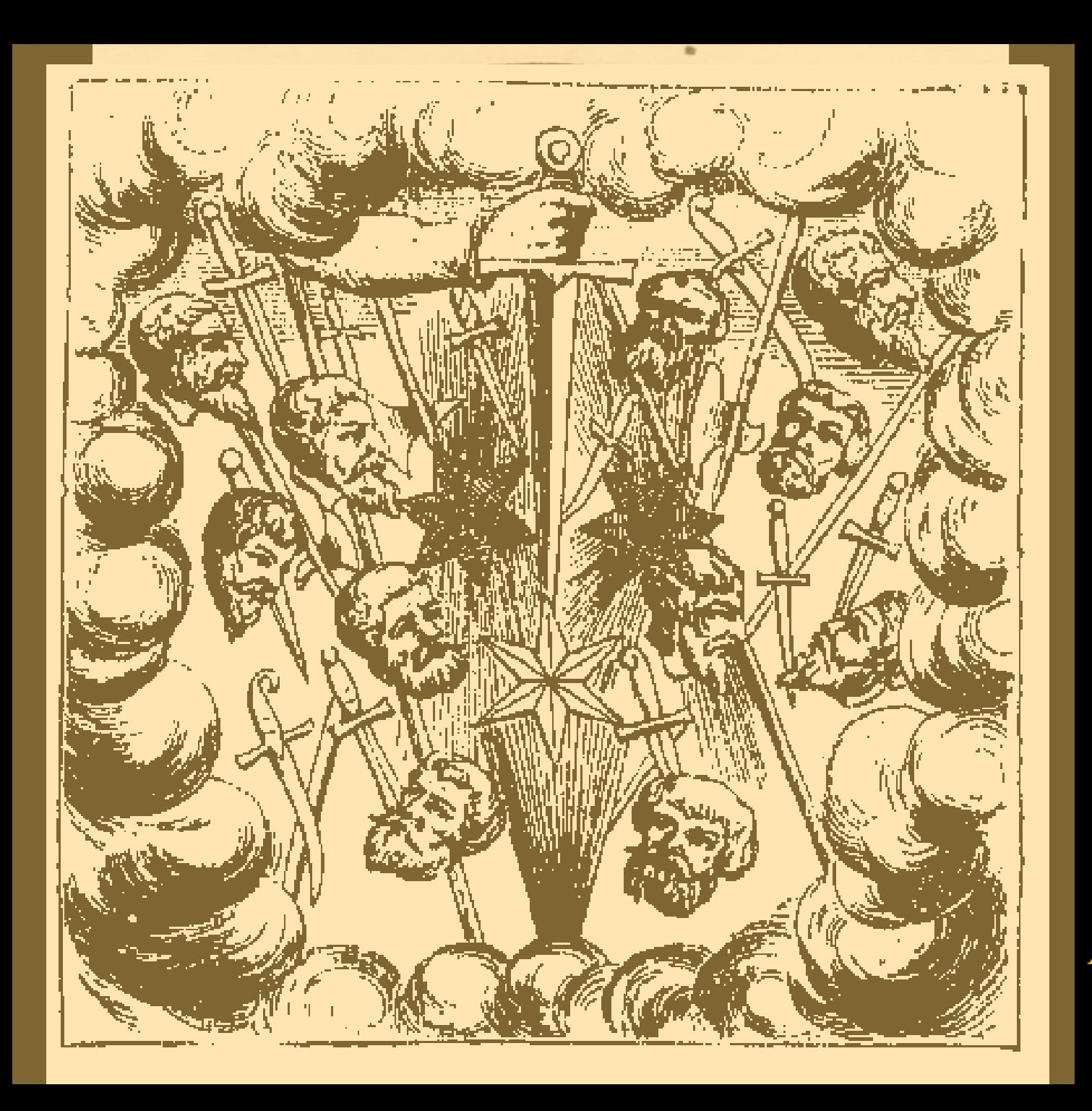

A.Paré 1528

#### Tycho-Brahé 1587

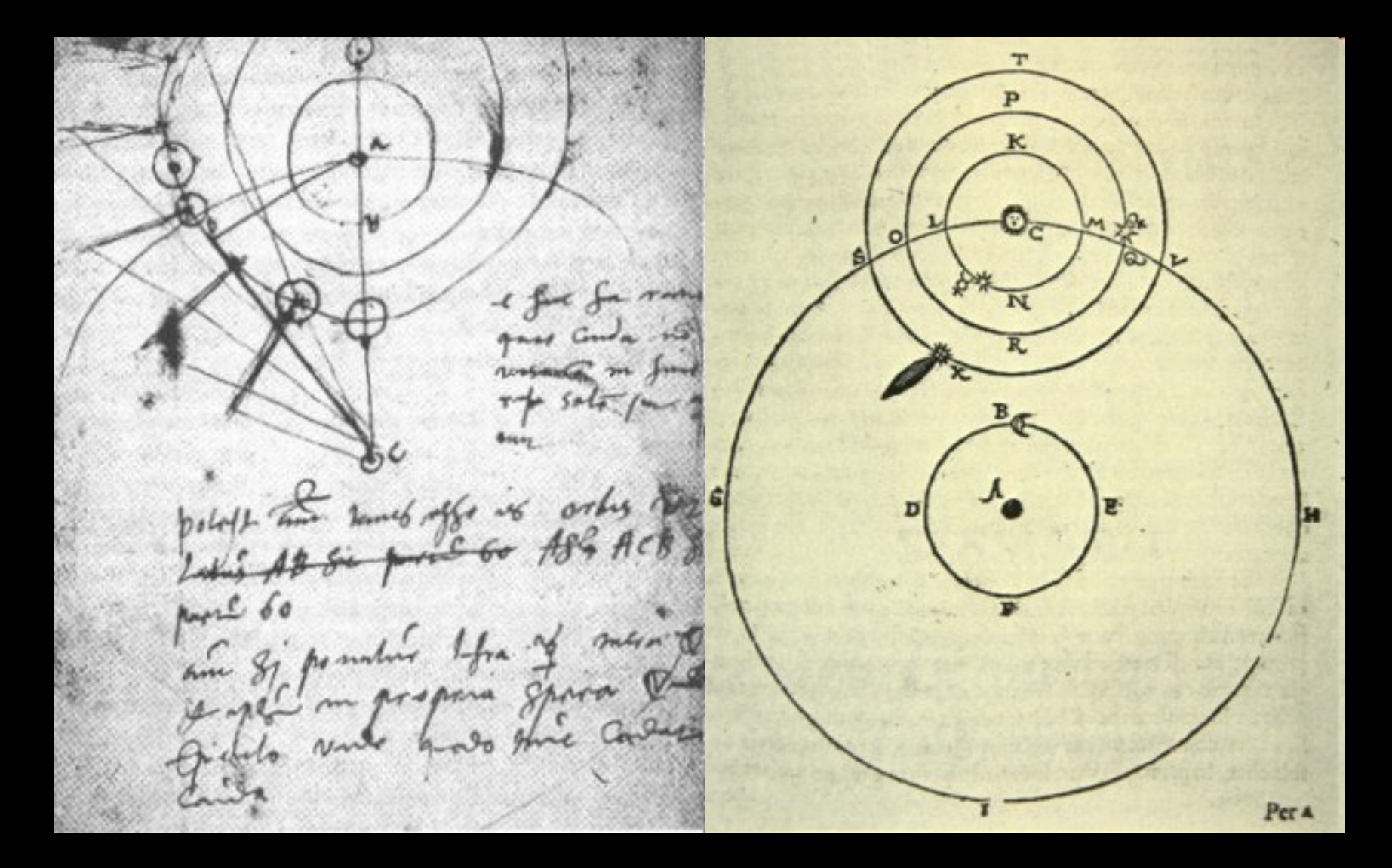

## 1682 - comète 1P/Halley - 1758

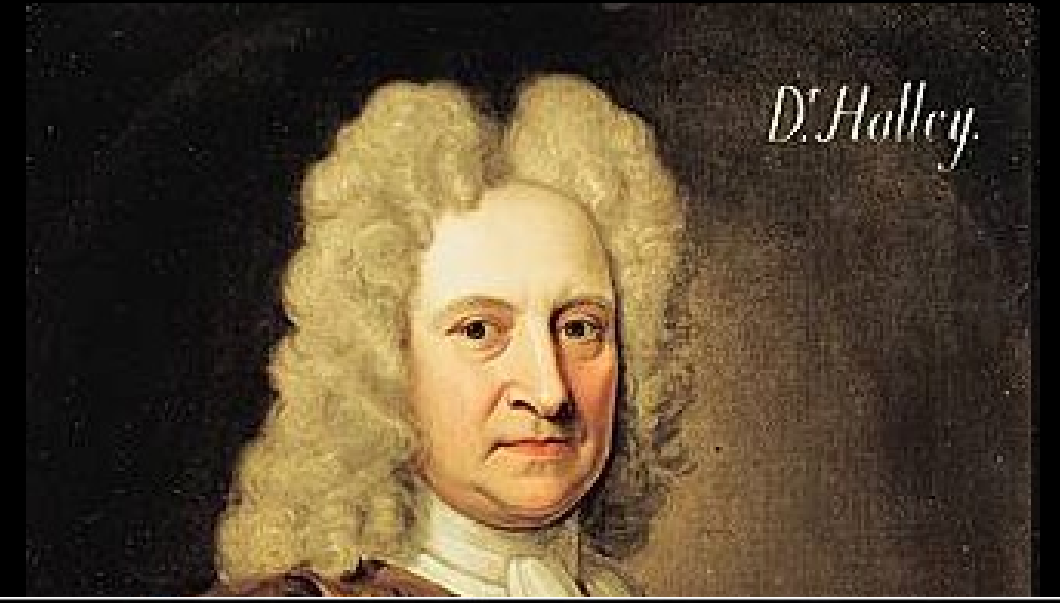

1656-1742

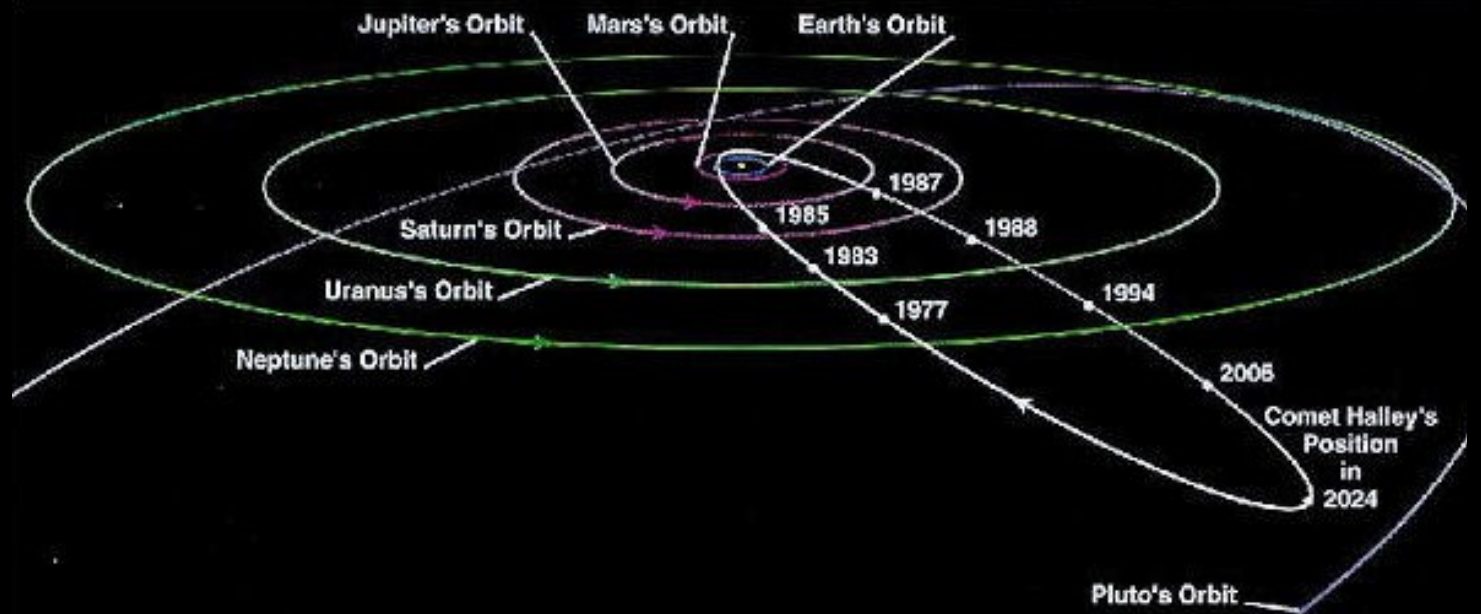

#### **Comets Follow Different Orbits**

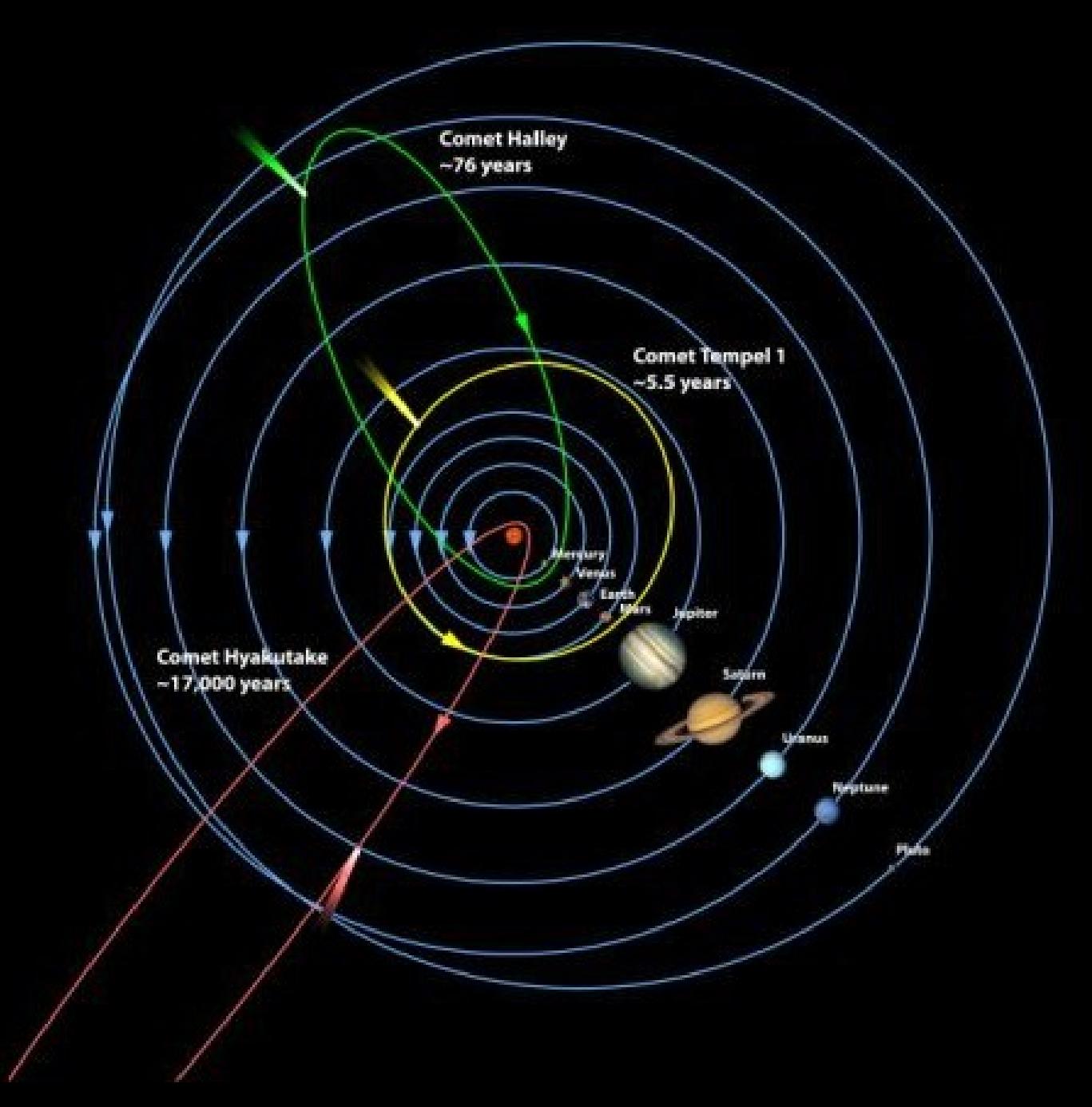

### $coma =$ chevelure

Queue ionique (100 millions de kilomêtres)

Nuage d'hydrogène (100 millions de kilomêtres)

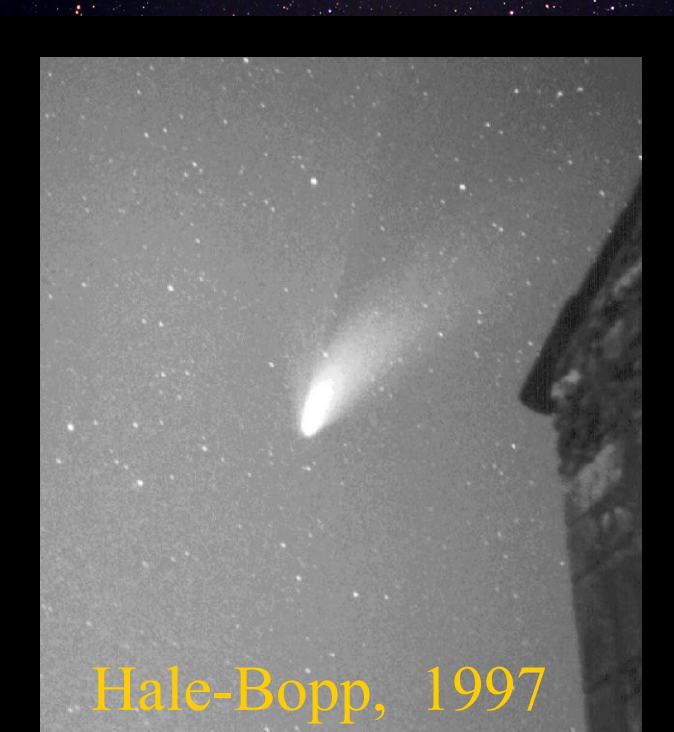

Noyau (quelques kilomêtres) et<br>Coma (100 000 kilomêtres)

Queue de poussières (10 millions de kilomêtres)

### Rosetta & Philae

La grande aventure de l'exploration spatiale des comètes

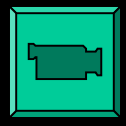

## Noyau de la comète de Halley

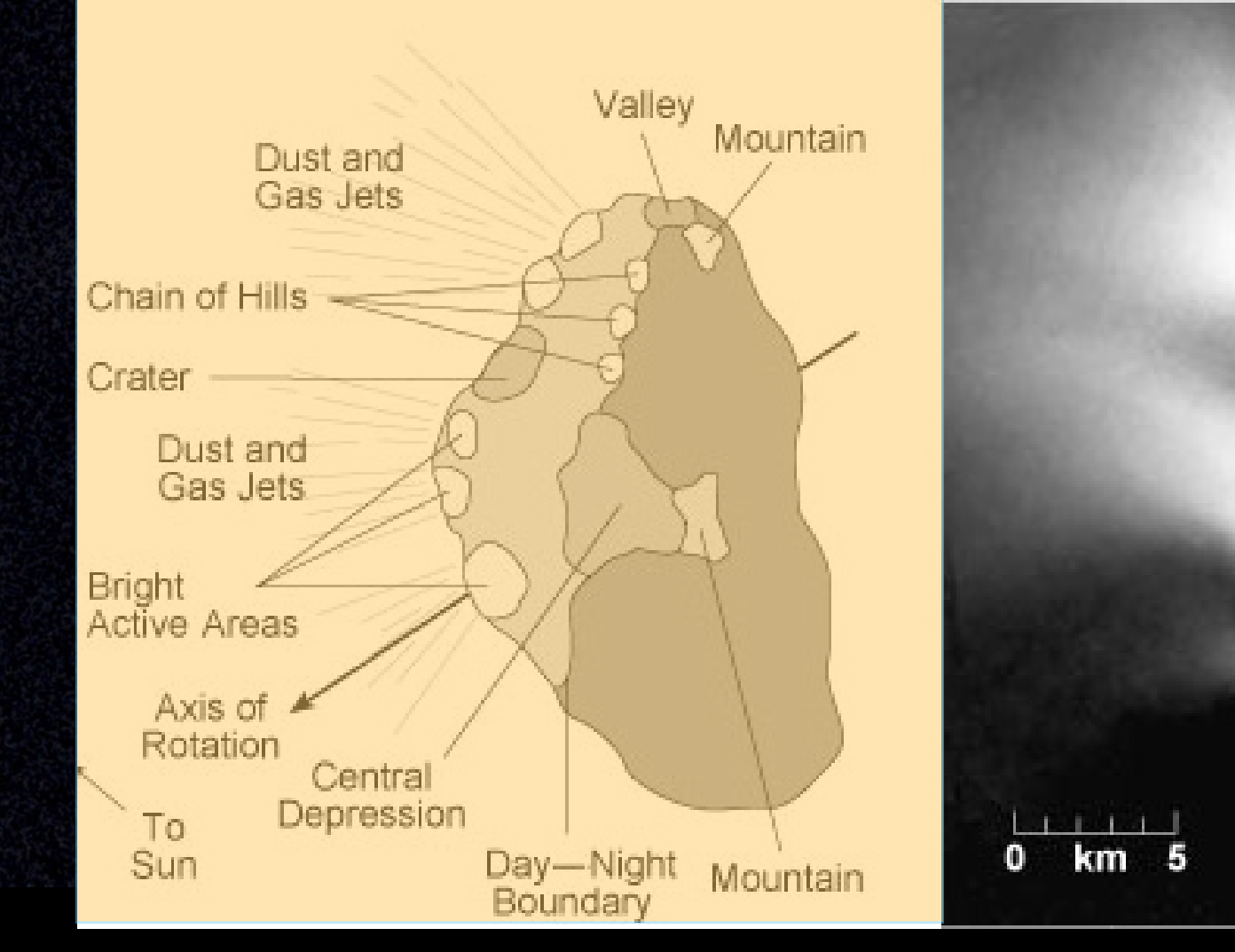

## 4 juillet 2005 **Deep impact**

**comète Tempel 1**

## Deep impact sur la comète Tempel 1

Comet 9P/Tempel 1 . July 4-5, 2005

HST · ACS/HRC

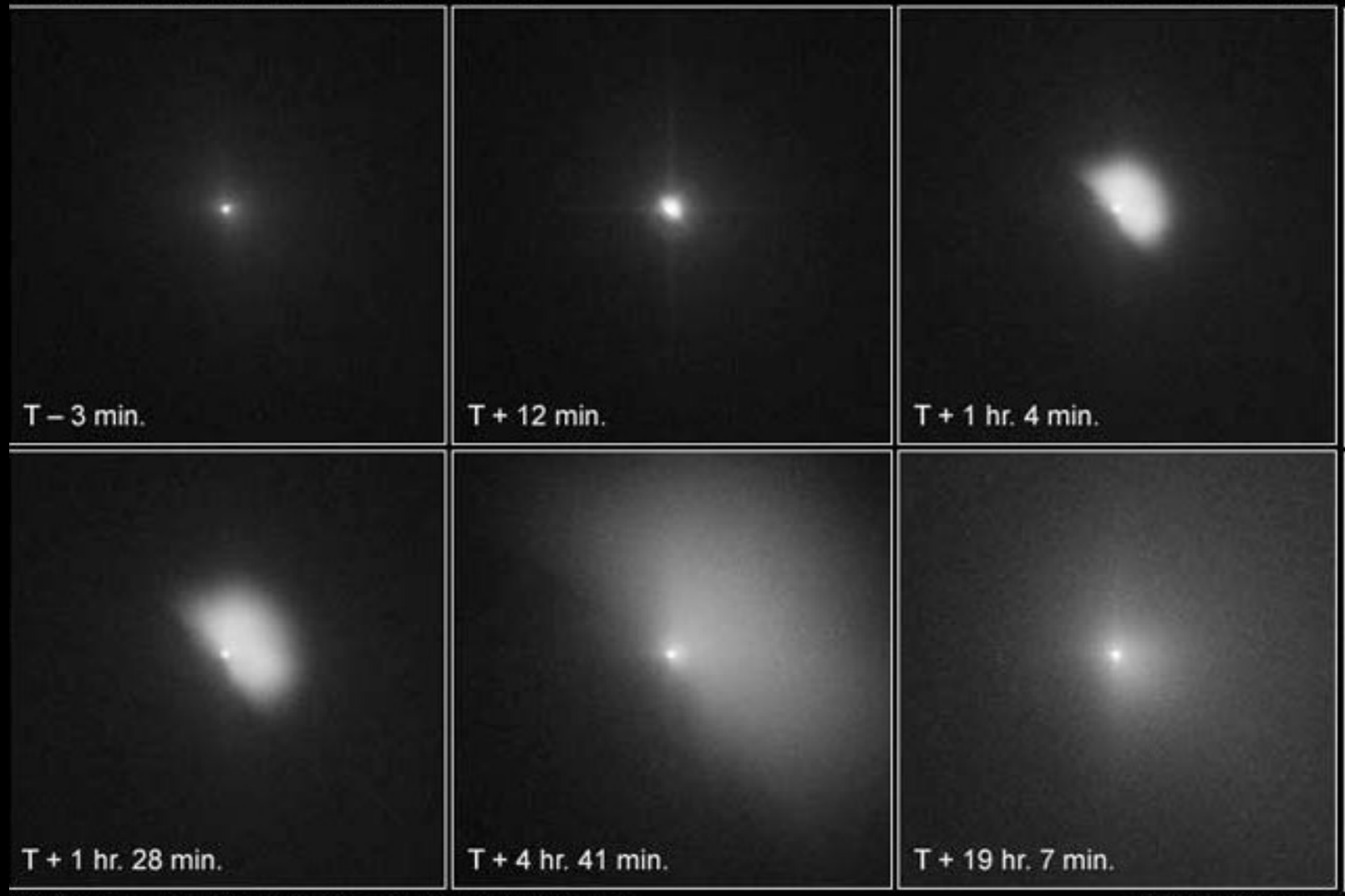

NASA, ESA, P. Feldman (Johns Hopkins University) and H. Weaver (Johns Hopkins University Applied Physics Laboratory) STScI-PRC05-17c

## ce que les comètes laissent derrière elles

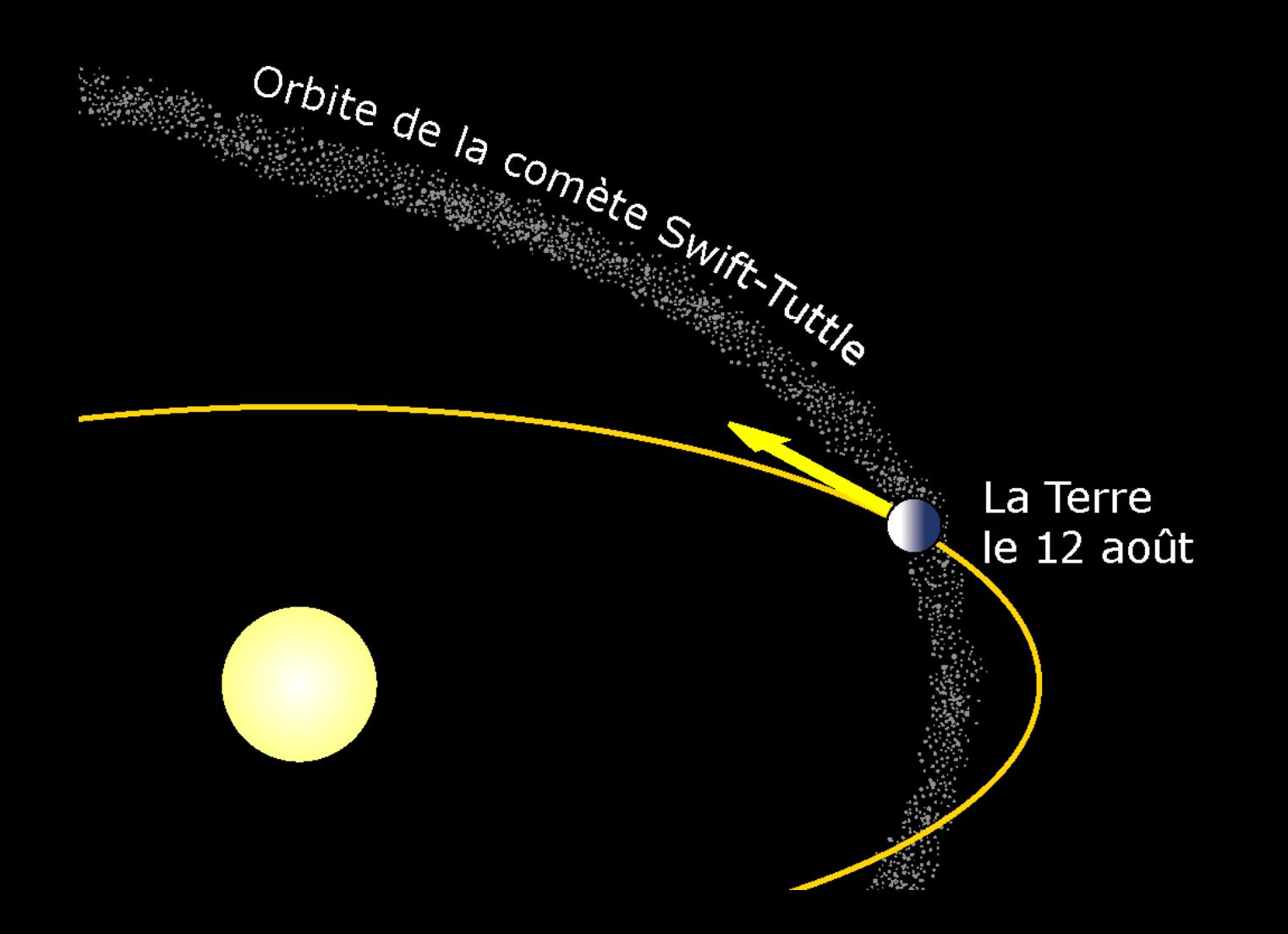

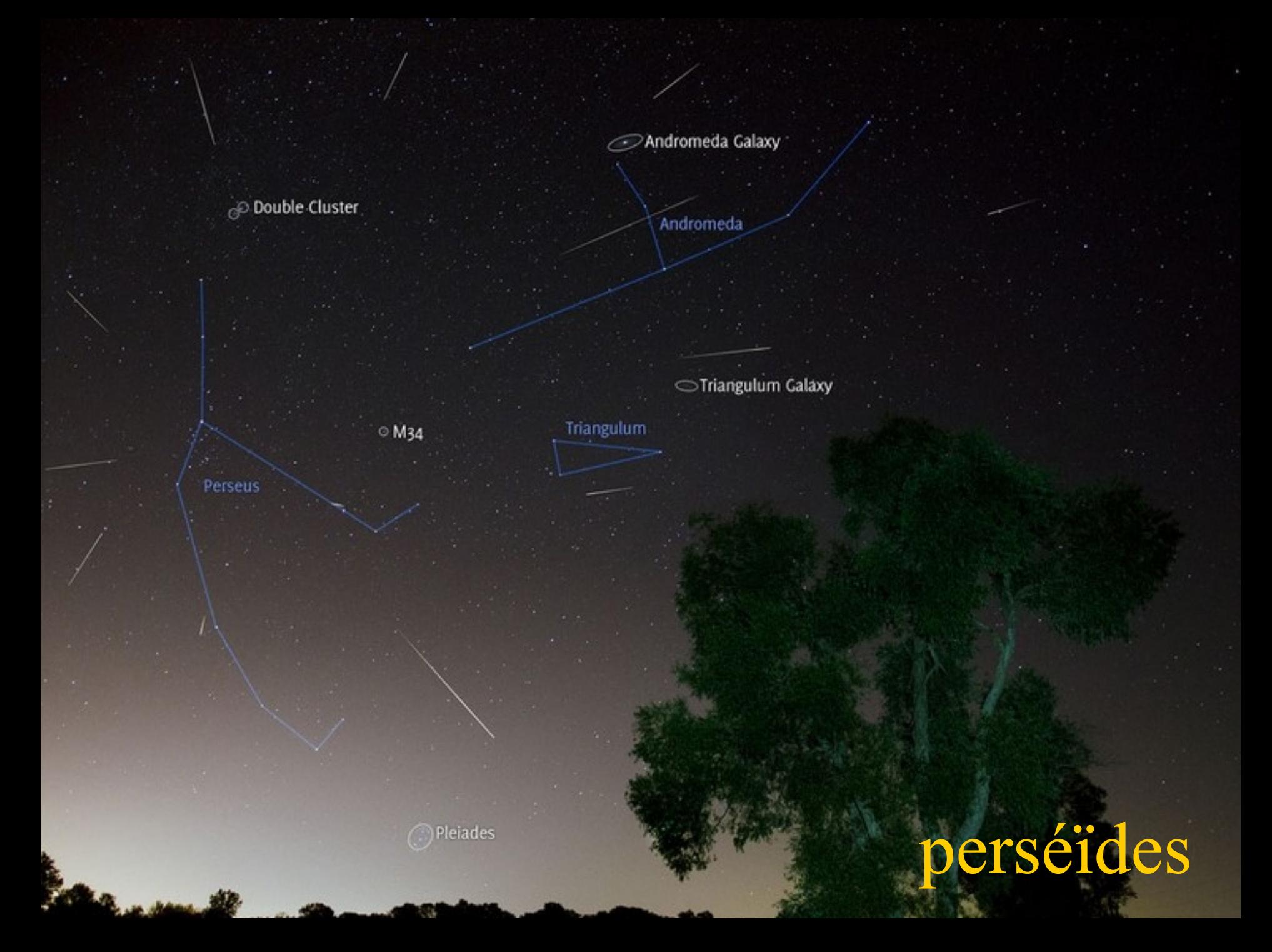

### bolide *or fireball (Oklahoma, 2008)*

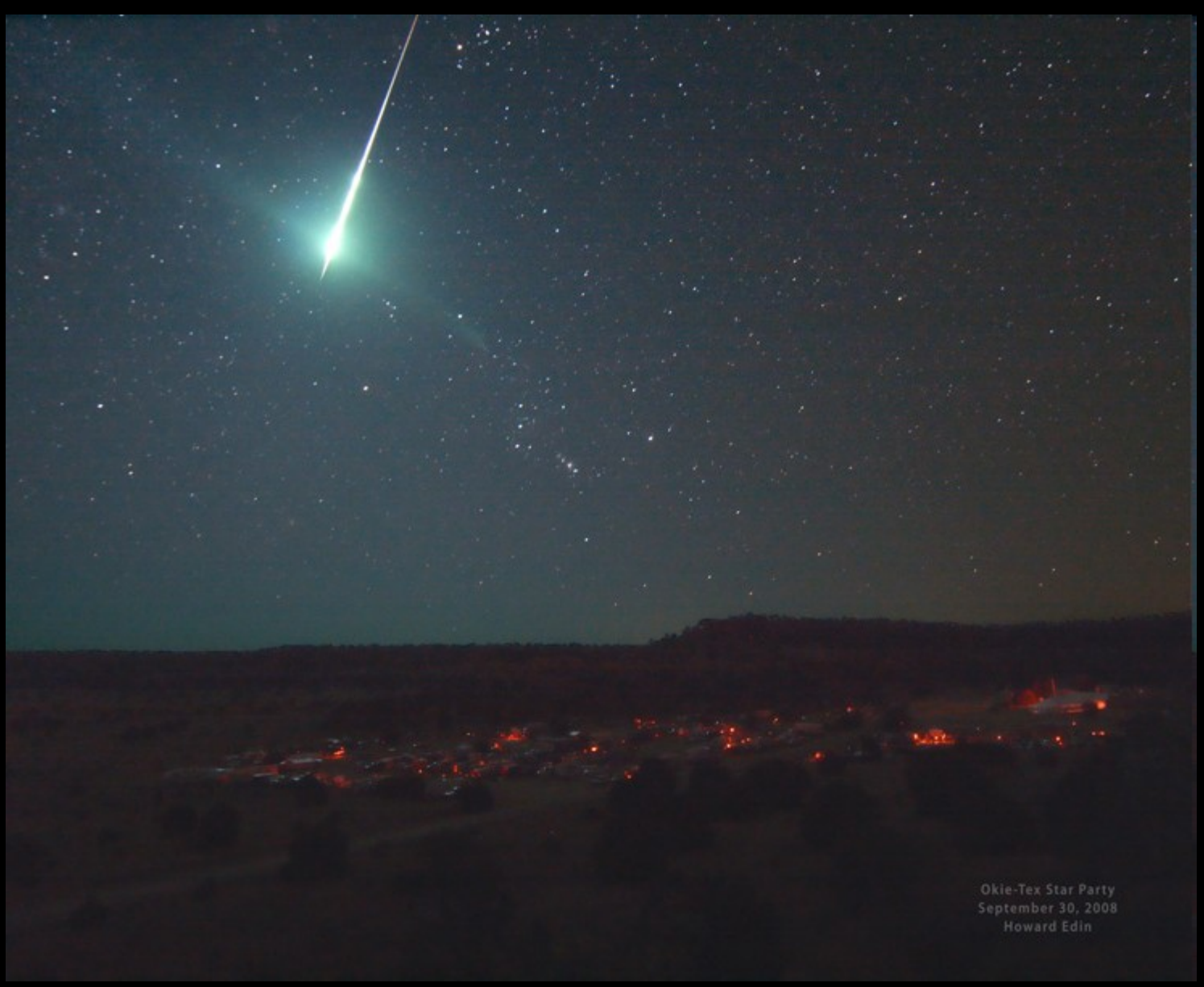

## Shoemaker-Levy 9 en 1994

1024x1024 Near-Infrared Camera<br>University of Hawaii 2.2-meter telescope

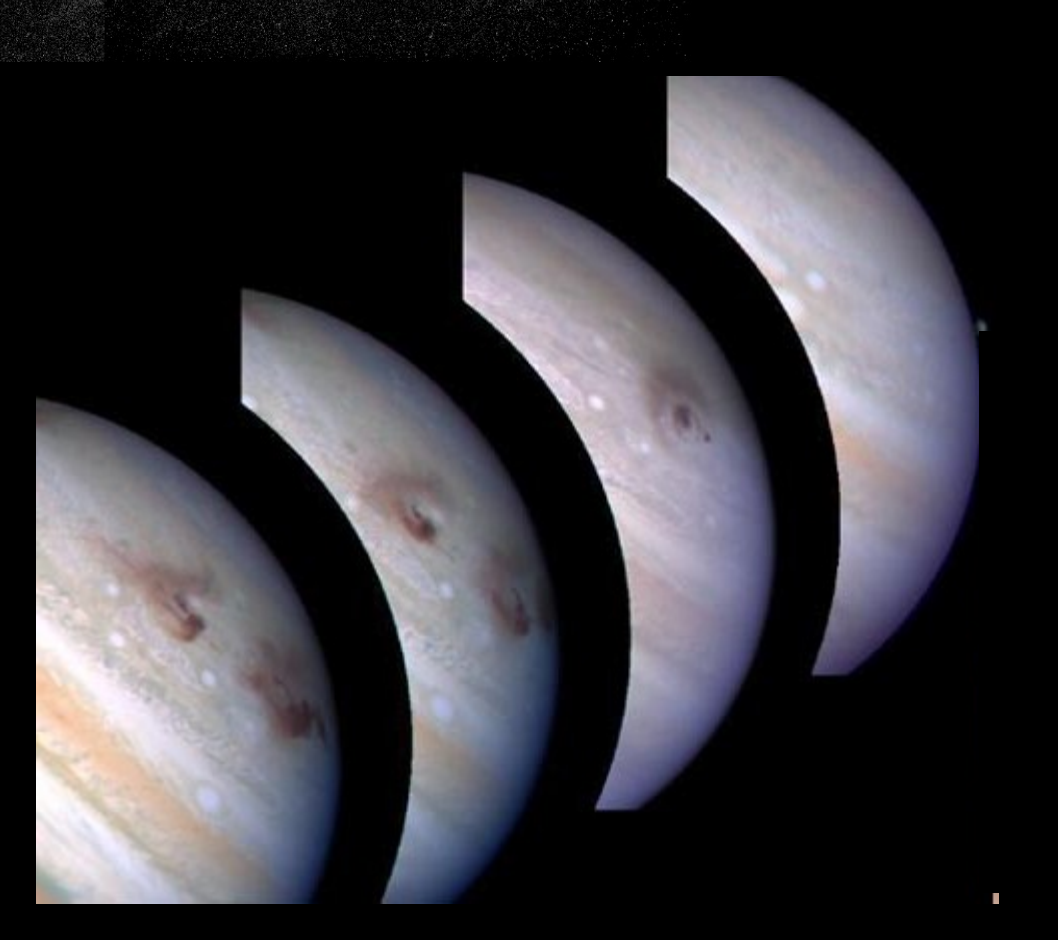

## ce que les comètes risquent en passant trop près du soleil

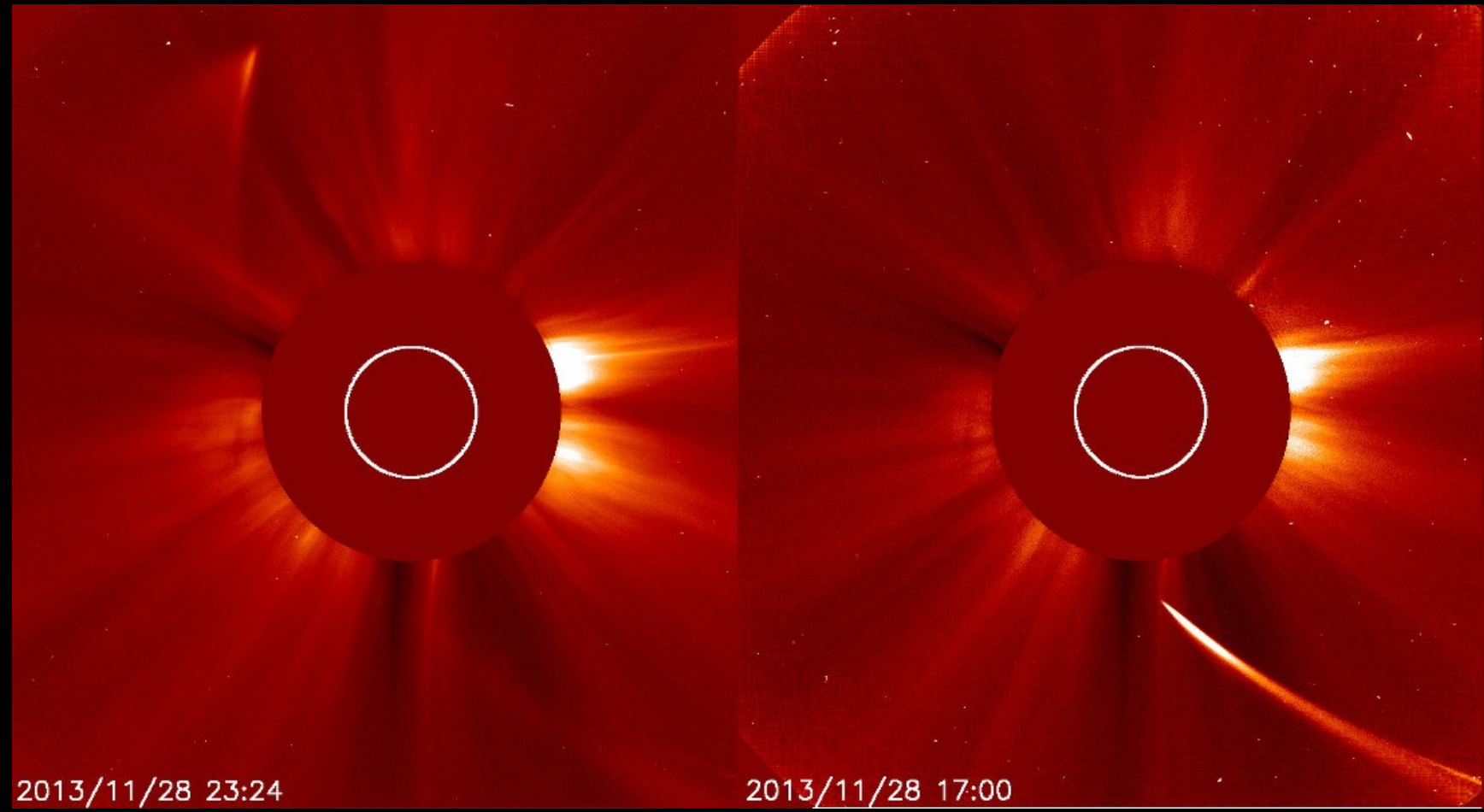

Comète ISON nov2013

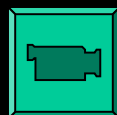

### Rosetta & Philae

Le réveil après un long voyage

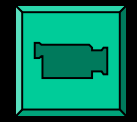

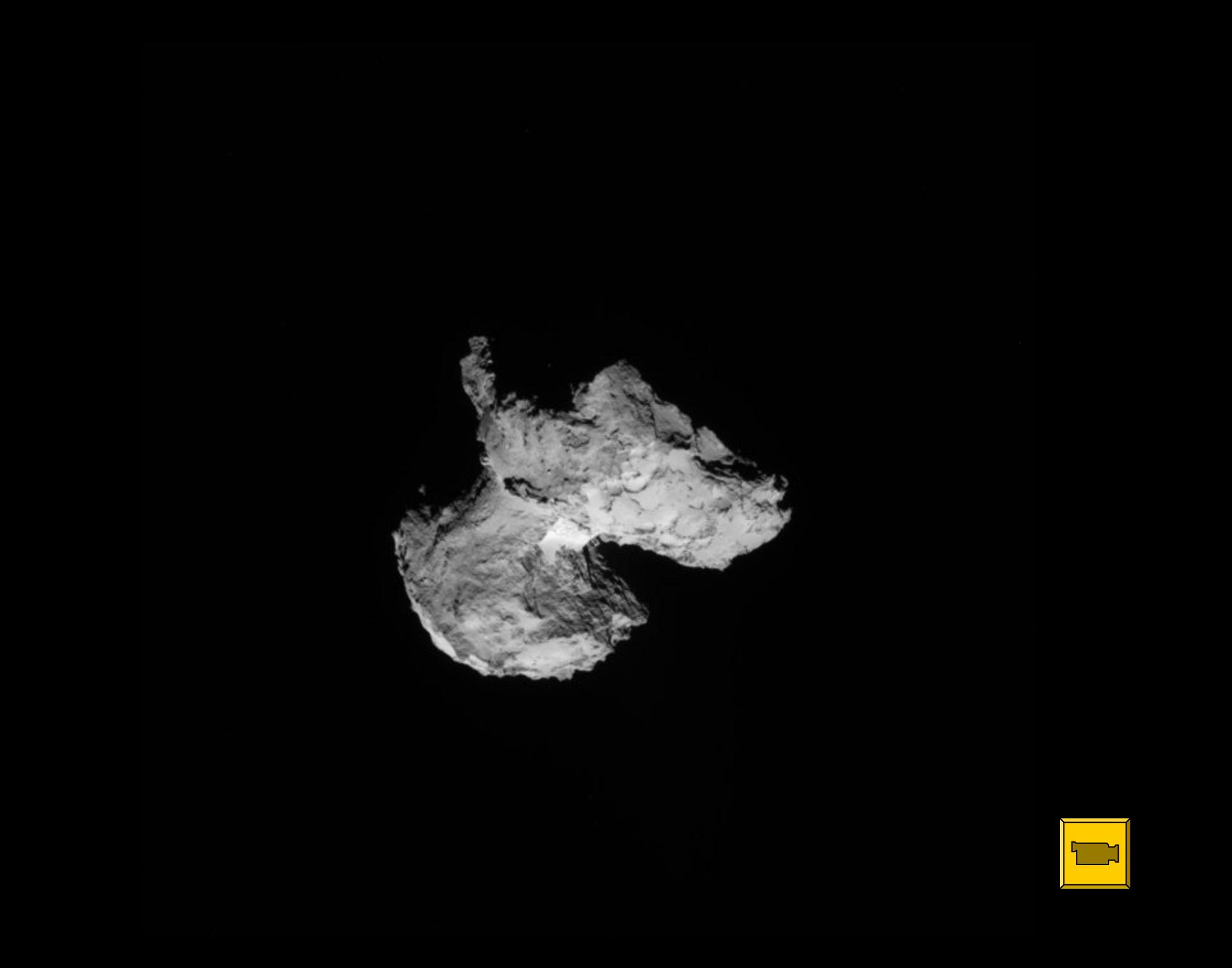

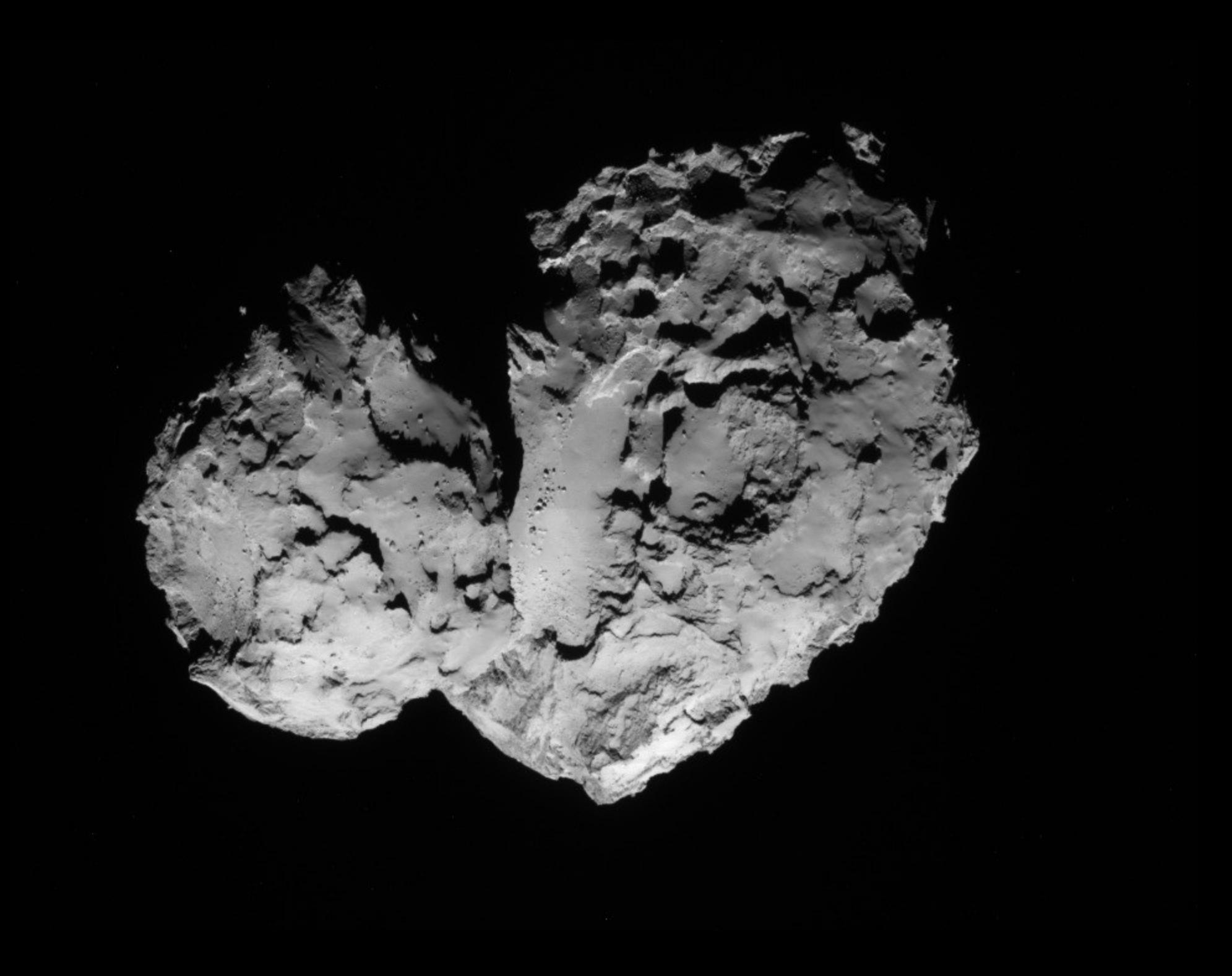

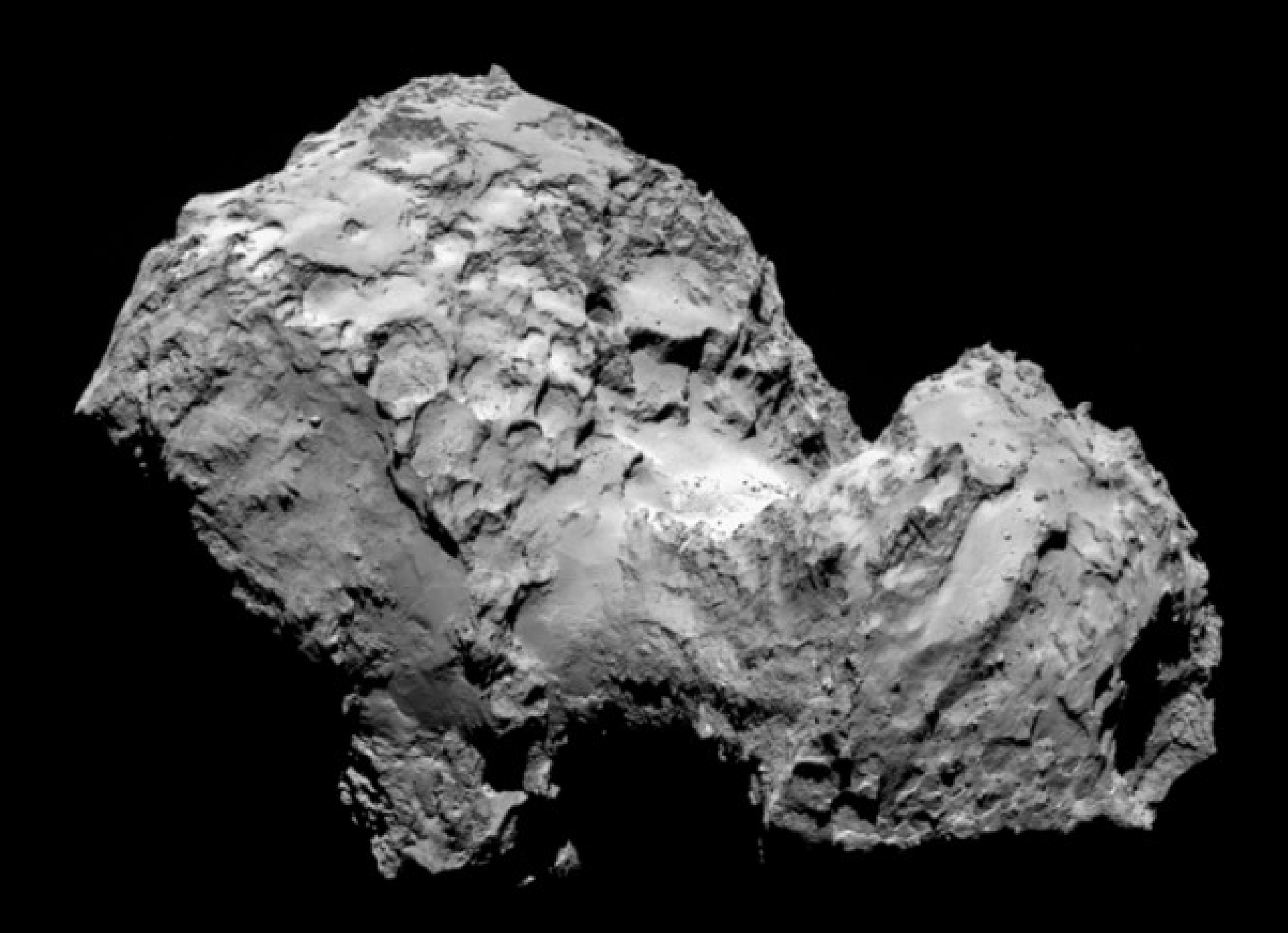

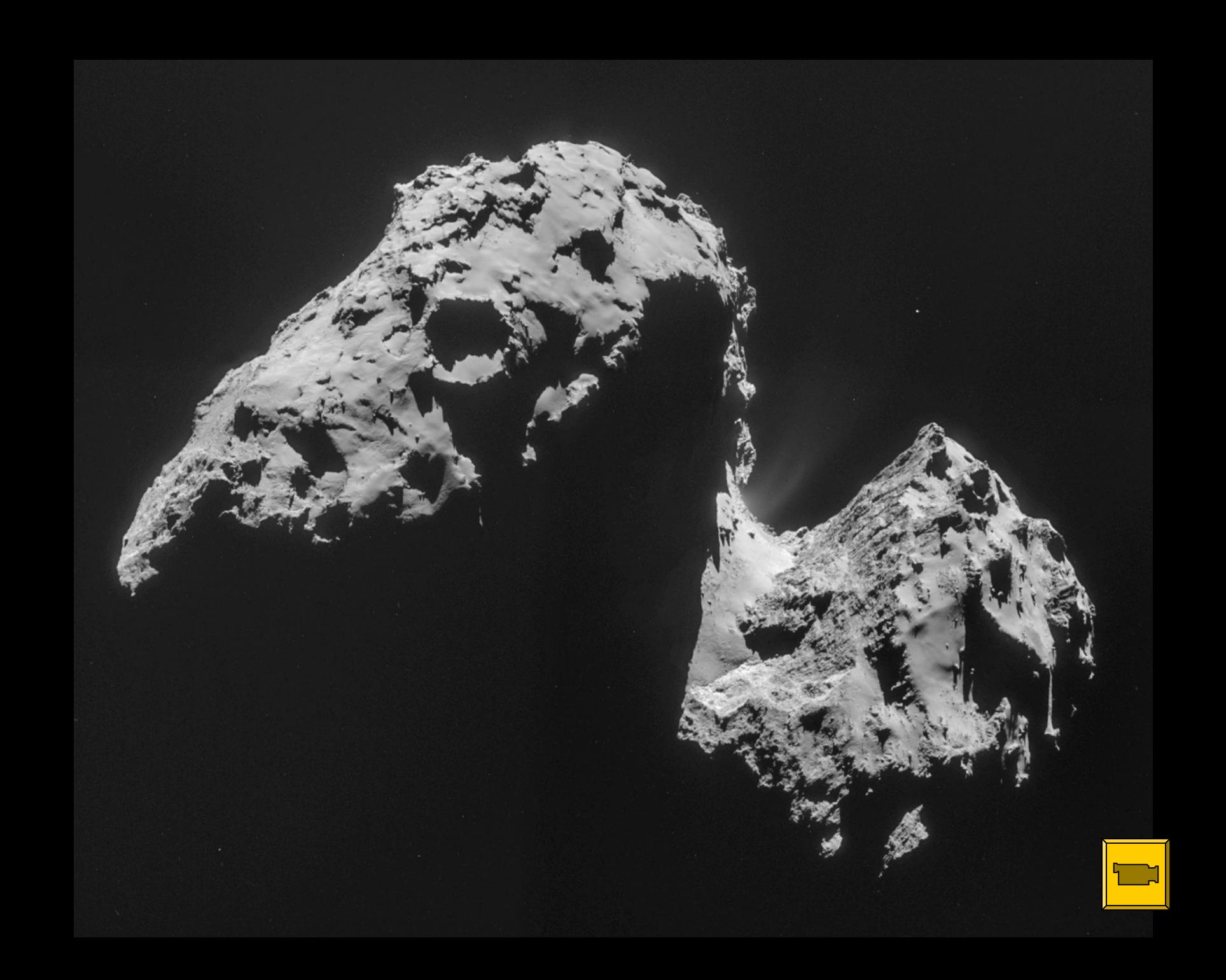

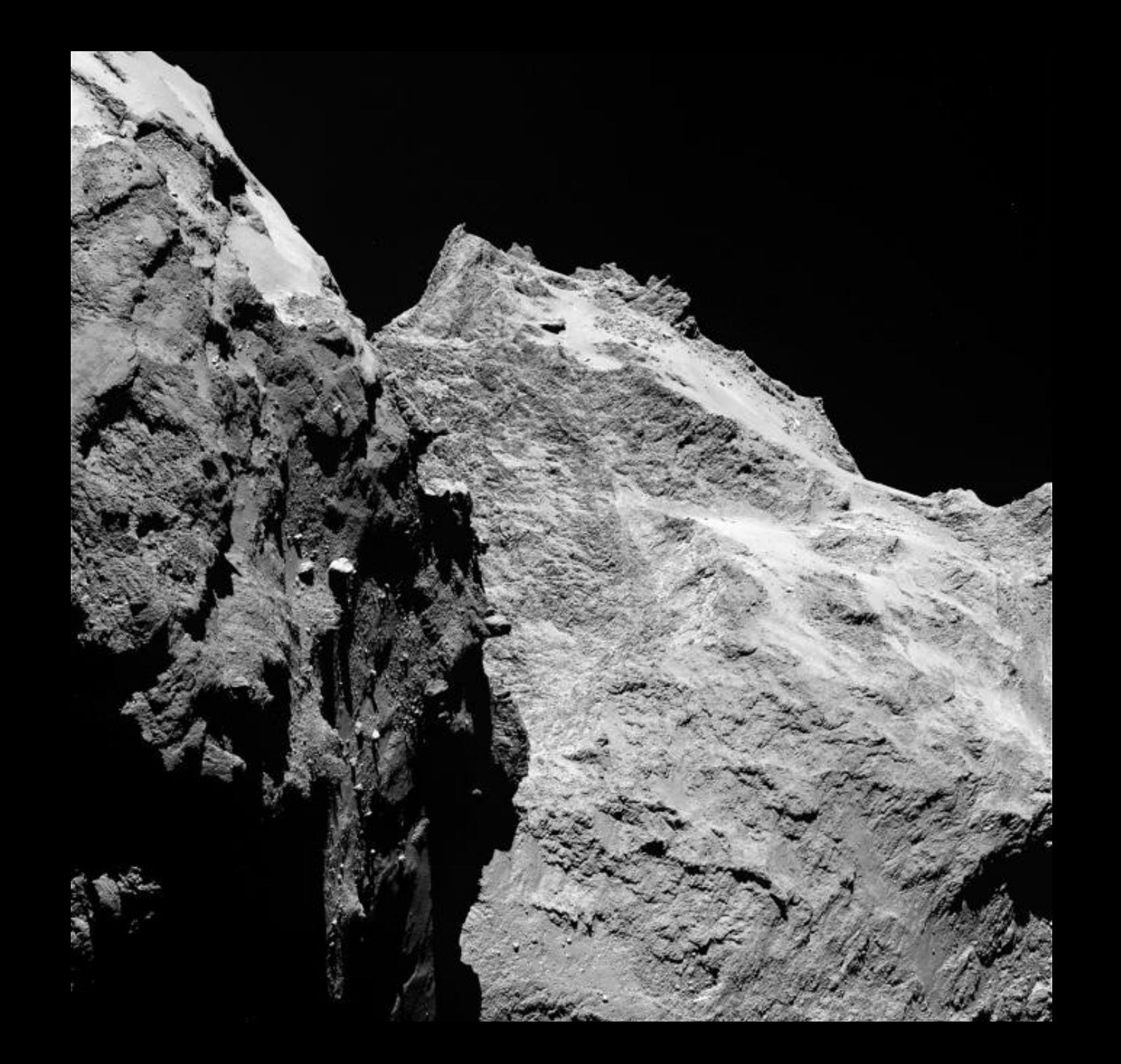

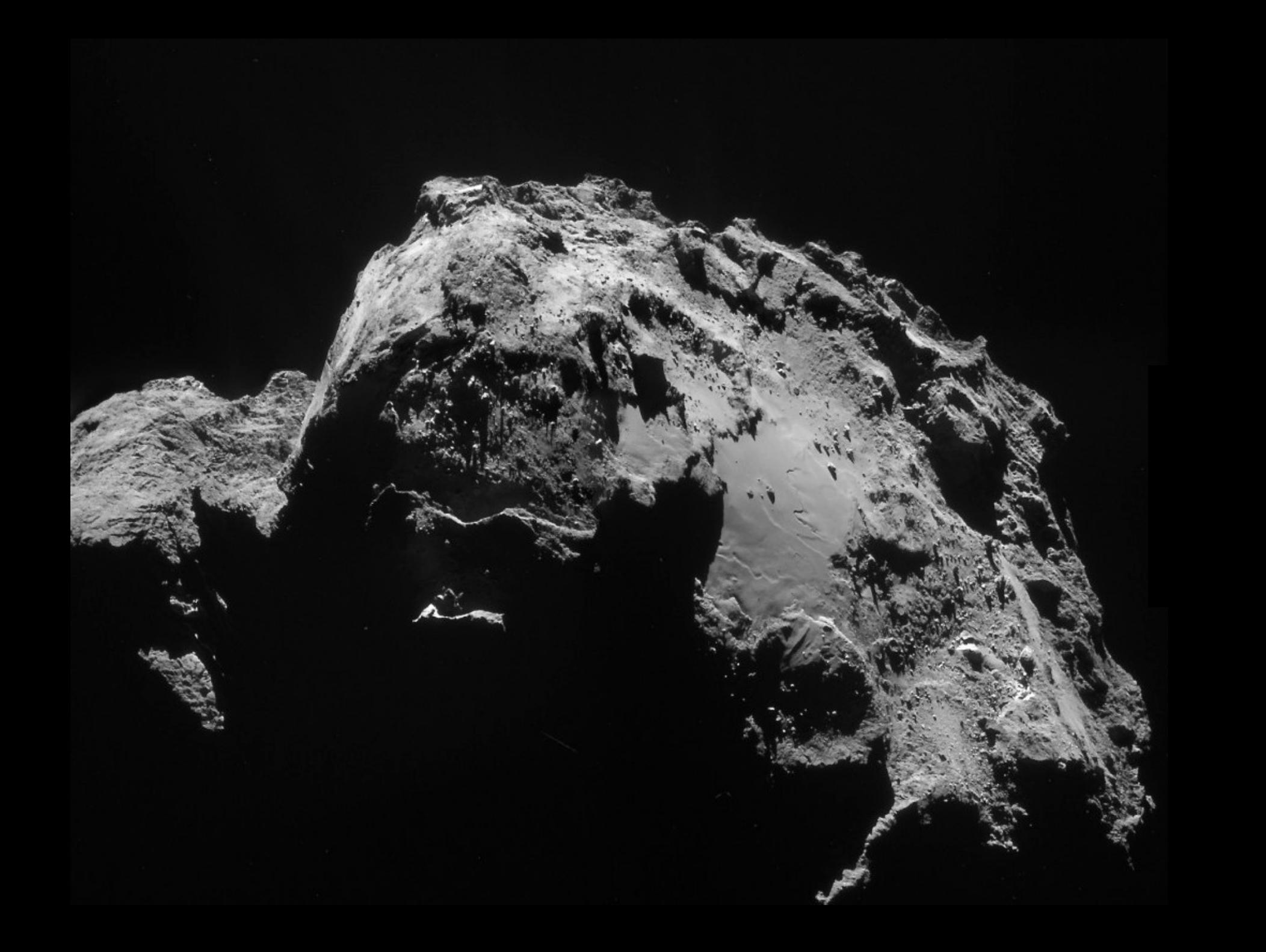

![](_page_27_Picture_0.jpeg)

## Rosetta & Philae

#### Le rendez-vous avec la comète !

![](_page_28_Picture_2.jpeg)

![](_page_29_Picture_0.jpeg)

![](_page_30_Picture_0.jpeg)

![](_page_31_Picture_0.jpeg)

![](_page_31_Picture_1.jpeg)

![](_page_31_Picture_2.jpeg)

![](_page_32_Picture_0.jpeg)

![](_page_33_Picture_0.jpeg)

![](_page_34_Picture_0.jpeg)

![](_page_35_Picture_0.jpeg)

#### Philae sur la comète « Tchouri »

![](_page_36_Picture_1.jpeg)

Source: ESA

![](_page_37_Picture_0.jpeg)

![](_page_38_Picture_0.jpeg)

![](_page_39_Picture_0.jpeg)

![](_page_40_Picture_0.jpeg)

![](_page_41_Picture_0.jpeg)

![](_page_42_Picture_0.jpeg)

## Dunes et trainées de poussières... sans vent!

![](_page_43_Picture_1.jpeg)

trou circulaire observé sur le noyau 67P ; l'augmentation du contraste révèle la présence d'activité. Caméra OSIRIS-NAC, le 28 août 2014 à 60 km de distance (1 m/pixel)

![](_page_44_Picture_1.jpeg)

## Et si la comète se brisait?

![](_page_45_Picture_1.jpeg)

![](_page_46_Picture_0.jpeg)

#### Webographie :

- CNES http://smsc.cnes.fr/ROSETTA/Fr/
- ESA http://rosetta.esa.int/
- NASA http://rosetta.jpl.nasa.gov/

![](_page_47_Picture_4.jpeg)

*… des questions ?*

# **COMETS VISITED BY SPACECRAFT**

![](_page_48_Picture_1.jpeg)

81P/Wild 2  $5.5 \times 4.0 \times 3.3$  km Stardust, 2004

![](_page_48_Picture_3.jpeg)

67P/Churyumov-Gerasimenko  $4 \times 3$  km Rosetta, 2014

![](_page_48_Picture_5.jpeg)

103P/Hartley 2  $2.2 \times 0.5$  km Deep Impact/EPOXI, 2010

![](_page_48_Picture_7.jpeg)

1P/Halley  $16 \times 8 \times 8$  km Vega 2, 1986

19P/Borrelly  $8 \times 4$  km Deep Space 1, 2001

9P/Tempel 1  $7.6 \times 4.9$  km Deep Impact, 2005

![](_page_48_Picture_11.jpeg)

Modified 2014-07-31. For the latest version of this image, visit planetary.org/cometscale Image credits: Halley: Russian Academy of Sciences / Ted Stryk. Borrelly: NASA / JPL / Ted Stryk. Tempel 1 and Hartley 2: NASA / JPL / UMD. Churyumov-Gerasimenko: ESA / Rosetta / MPS for OSIRIS Team MPS / UPD / LAM / IAA / SSO / INTA / UPM / DASP / IDA. Wild 2: NASA / JPL. Montage by Emily Lakdawalla.

#### → COMET 67P/CHURYUMOV-GERASIMENKO'S VITAL STATISTICS

![](_page_49_Picture_1.jpeg)

![](_page_49_Picture_2.jpeg)

470 kg/m<sup>3</sup> Density

70-80% Porosity

![](_page_49_Picture_5.jpeg)

2.6 km 2.3 km  $1.8<sub>km</sub>$ 

1.8 km

4.1 km

3.3 km

4 Dust/gas ratio

 $5.3 \times 10^{-4}$ D/H ratio

Average water vapour production 300 ml/s  $\rightarrow$  June 2014 600 ml/s  $\rightarrow$  July 2014 1200 ml/s + August 2014

![](_page_49_Picture_12.jpeg)

![](_page_49_Picture_13.jpeg)

Rotation period 12.4043 hours

Spin axis:

69.3°<br>Right Ascension

 $64.1^\circ$ Declination

52° Obliquity of the<br>comet's rotational axis

![](_page_49_Picture_19.jpeg)

X Y Equatorial axes 2 Spin axis

-93°C to -43°C Surface temperature

 $-243^{\circ}$ C to  $-113^{\circ}$ C Subsurface temperature

6% Average albedo

**Reshape mode** MIRO; D/H: ROSINA utbitm n **DE DISTURBIS** distrips: GLADA, MIRIL 9 **p**t images: NavCam

![](_page_50_Picture_0.jpeg)

![](_page_51_Picture_0.jpeg)

**Rosetta's ROSINA instrument finds** Comet 67P/Churyumov-Gerasimenko's water vapour to have a significantly different composition to Earth's oceans.

![](_page_52_Picture_1.jpeg)

![](_page_52_Figure_2.jpeg)

*http://sci.esa.int/rosetta/55117-first-measurements-of-comets-water-ratio/*